# コンピュータグラフィックス特論 Ⅱ 第12回 キャラクタアニメーション(3) 九州工業大学 尾下 真樹 2021年度

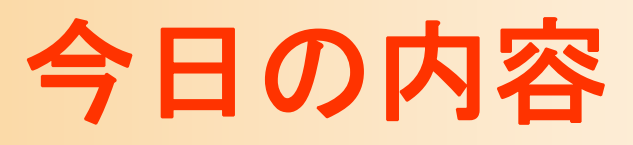

- $\bullet$ 前回までの復習
- $\bullet$ 姿勢補間
- $\bullet$ キーフレーム動作再生
- $\bullet$ 動作補間
- $\bullet$ • レポート課題(1)

キャラクタ・アニメーション

- $\bullet$ · CGにより表現された人体モデル(キャラクタ) のアニメーションを実現するための技術
- $\bullet$  キャラクタ・アニメーションの用途
	- –オフライン・アニメーション(映画など)
	- <u>– Liberature in der statistike van de statistike van de statistike van de statistike van de statistike van de</u> オンライン・アニメーション(ゲームなど)
		- どちらの用途でも使われる基本的な技術 は同じ(データ量や詳細度が異なる)
		- 後者の用途では、インタラクティブな動作 を実現するための工夫が必要になる

 $\bullet$ 人体モデル・動作データの処理技術

全体の内容

- •人体モデル(骨格・姿勢・動作)の表現
- •人体モデル・動作データの作成方法
- •サンプルプログラム
- •順運動学
- •姿勢補間、キーフレームアニメーション、動作補間
- • 動作接続・遷移、動作変形
	- •逆運動学、モーションキャプチャ
- •動作生成・制御

#### 今日の内容

- $\bullet$ 前回までの復習
- $\bullet$ 姿勢補間
- $\bullet$ キーフレーム動作再生
- $\bullet$ 動作補間
- $\bullet$ • レポート課題(1)

#### 前回までの復習

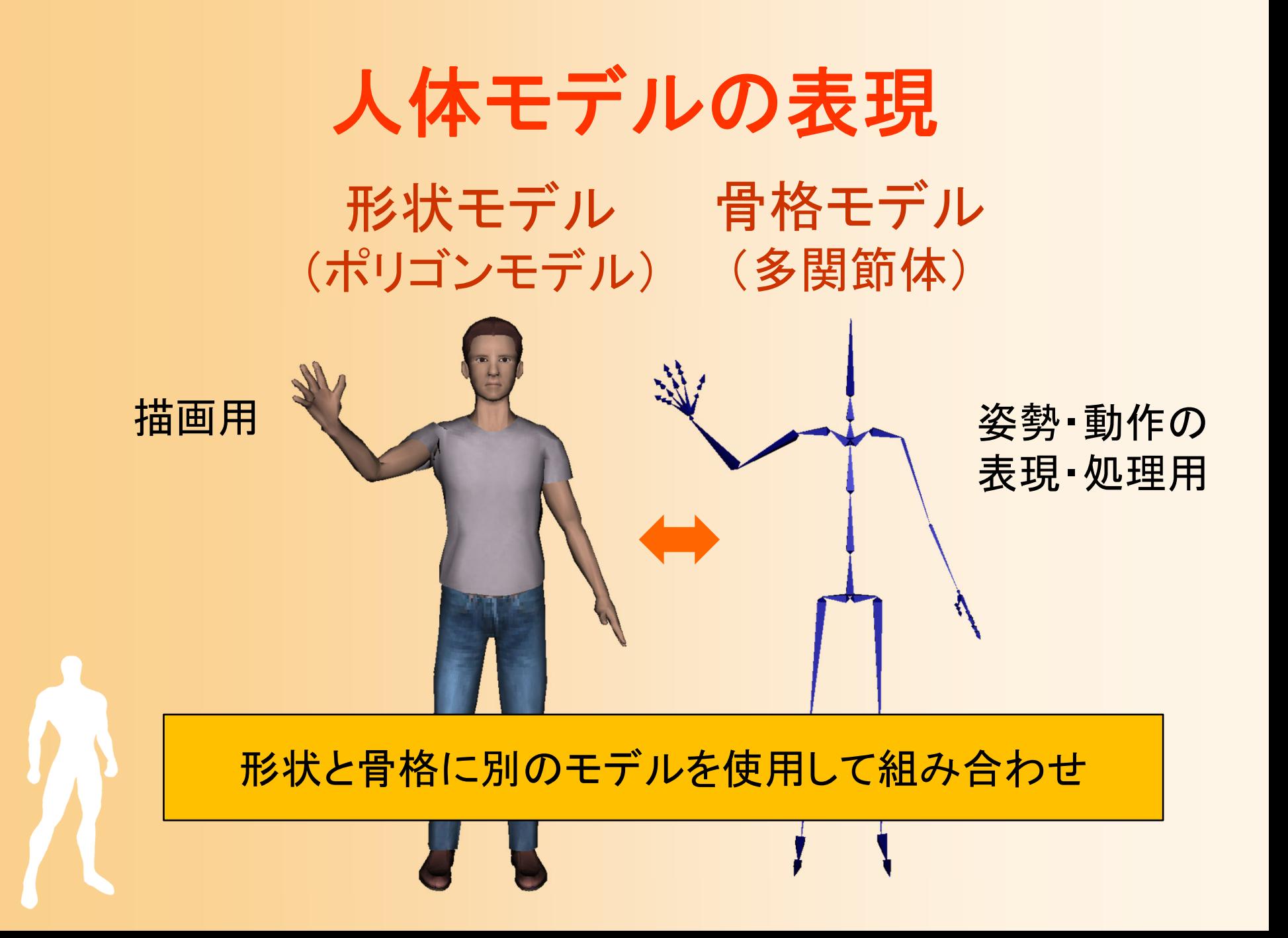

#### 骨格モデルの表現

- $\bullet$  多関節体モデルによる表現
	- 複数の体節(部位)が 関節で接続されたモデル
	- 体節
		- 多関節体の各部位、剛体として扱える
		- 複数の関節が接続されており、 体節の長さや体節内での各関節の 接続位置は固定

#### 関節

- 2つの体節の間を接続、点として扱える
- •関節の回転により姿勢が変化する

#### 骨格・姿勢の表現方法

- $\bullet$ 骨格情報と姿勢情報を分ける
- $\bullet$  骨格情報の中で、関節・ 体節を分ける
	- – 体節
		- 複数の関節と接続
		- 各関節の接続位置
			- 体節のローカル座標系
	- 関節
		- 2つの体節の間を接続
			- ルート側・末端側の体節

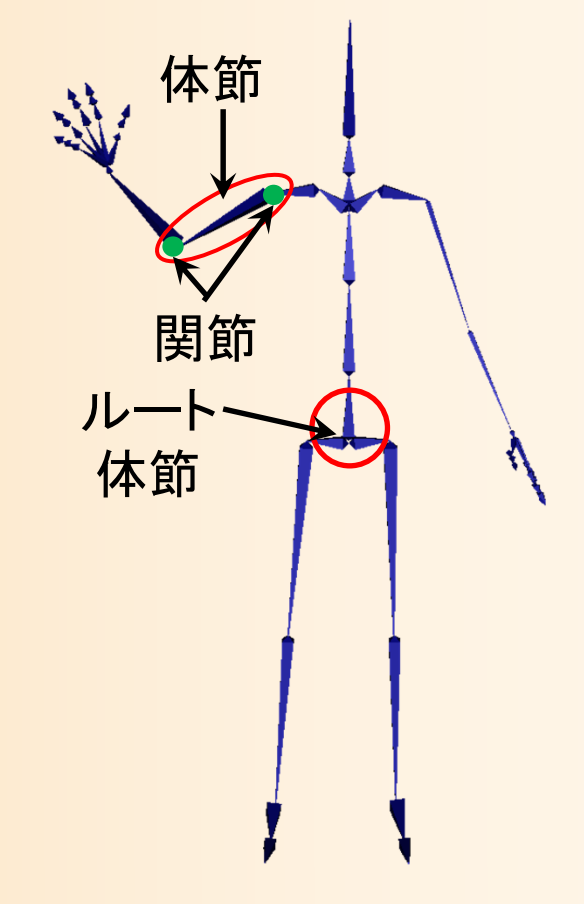

#### 骨格・姿勢・動作のデータ構造

 $\bullet$  骨格・姿勢の構造体定義 (SimpleHuman.h/cpp )

// 人体モデルの体節を表す構造体 struct Segment

// 人体モデルの関節を表す構造体 struct Joint

// 人体モデルの骨格を表すクラス class Skeleton

// 人体モデルの姿勢を表すクラス class Posture

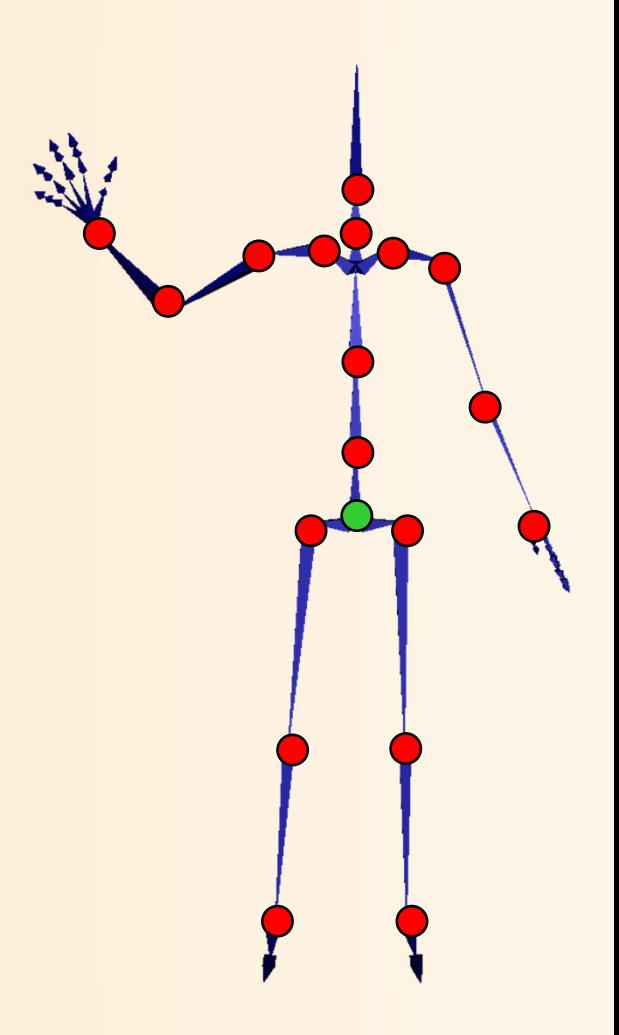

#### 骨格モデルのデータ構造( **1** )

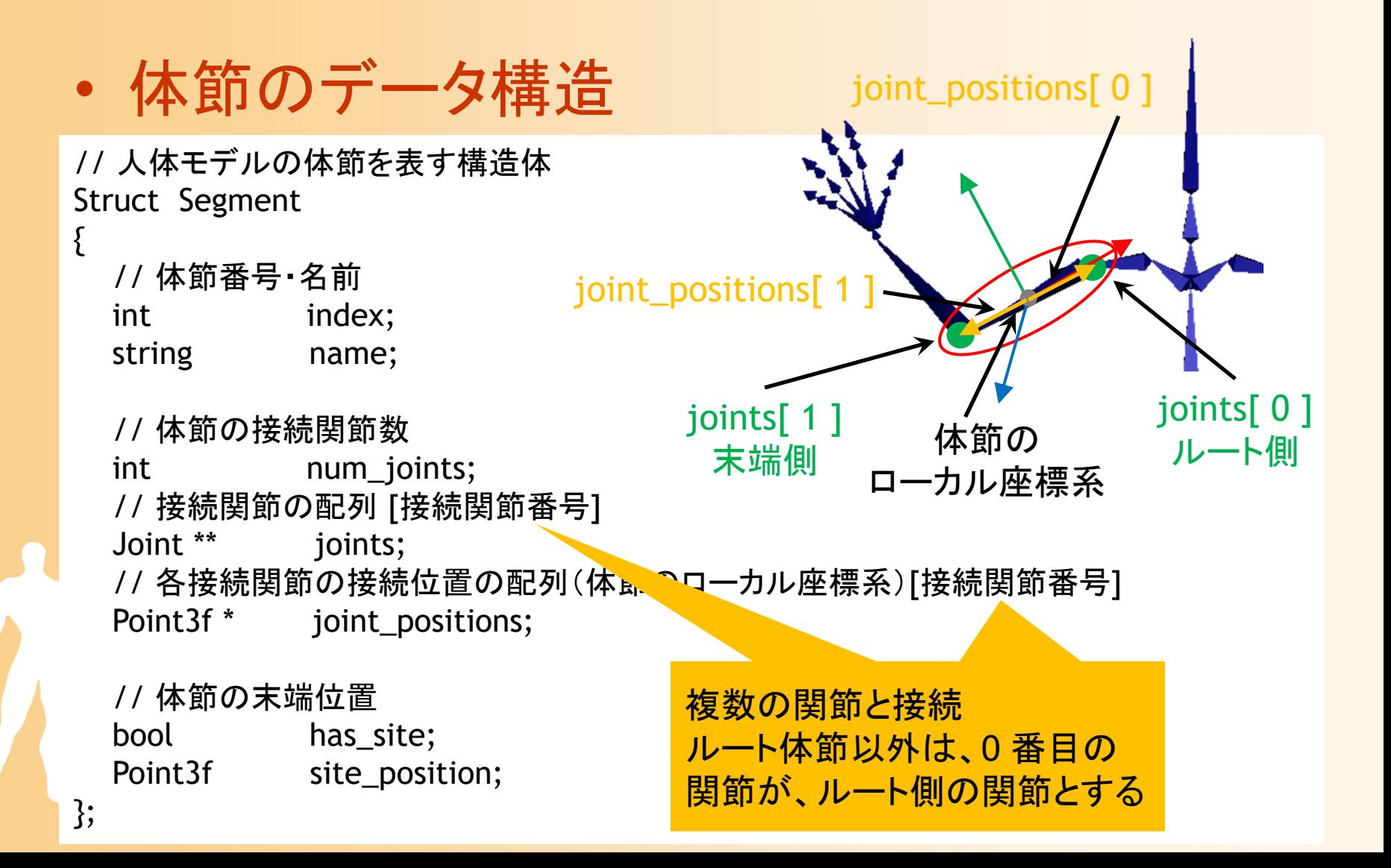

#### 骨格モデルのデータ構造( **2** )

```
\bullet 関節のデータ構造
```

```
// 人体モデルの関節を表す構造体
struct Joint{
 // 関節番号・名前
 int index;
 string name;
 // 接続体節
 Segment * segments[2];
};
```
2つの体節の間を接続 0 番目の体節が、ルート側の 体節とする

#### 骨格モデルのデータ構造( **3** )

#### $\bullet$ 骨格データ構造

// 人体モデルの骨格を表すクラス struct Skeleton{

// 関節数 int num segments; // 関節の配列 [関節番号] Segment \*\* segments;

// 体節数 int num\_joints; // 体節の配列 [体節番号] Joint \*\* joints;

Skeleton( int s, int j ); ~Skeleton();

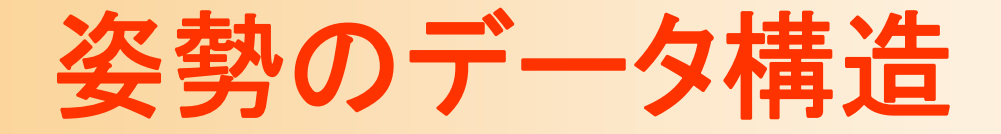

 $\bullet$ 姿勢のデータ構造

```
// 人体モデルの姿勢を表すクラス
class Posture{
public:
 const Skeleton * body;
 Point3f root_pos; //ルートの位置
 Matrix3f root_ori; //ルートの向き(回転行列表現)
 Matrix3f * joint_rotations;// 各関節の相対回転(回転行列表現)
                      // [関節番号] ※ 関節数分の配列
public:
  // コンストラクタ
 Posture( Sleleton * b );
  // 初期化
 void Init( Skeleton * b );
};
```
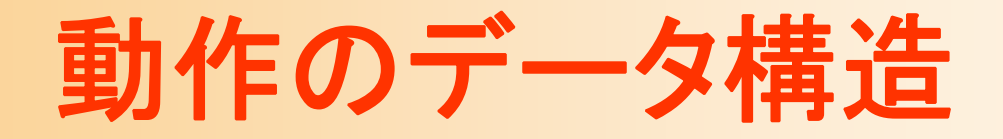

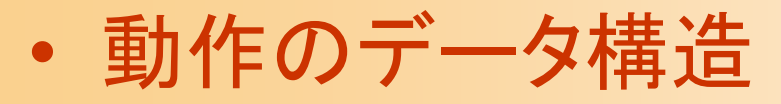

// 人体モデルの動作を表すクラス class Motion{ // 骨格モデル const Skeleton \* body; // フレーム数 int num\_frames; // フレーム間の時間間隔 float interval; // 全フレームの姿勢 [フレーム番号] Posture \* frames;

時刻を入力として、 その時刻の姿勢を出力

// 姿勢を取得 void GetPosture( float time, Posture & p ) const;

};

### デモプログラム

- 複数のアプリケーションを含む – マウスの中ボタン or m キーで切り替え
- 動作再生
- キーフレーム動作再生
- 順運動学計算
- 姿勢補間
- 動作補間(2つの動作の補間) • 動作接続・遷移 • 動作変形 •逆運動学計算(CCD-IK )

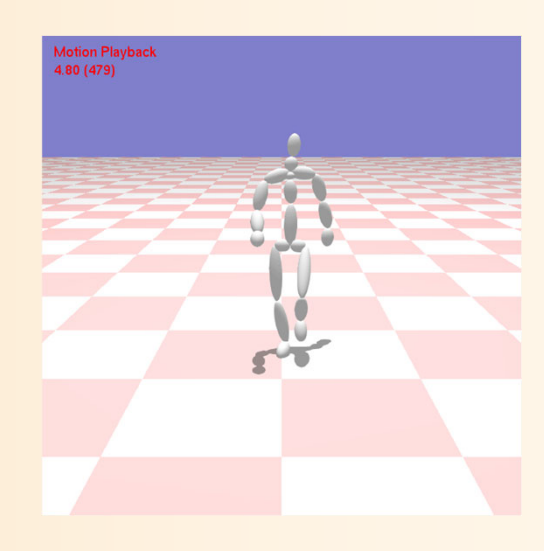

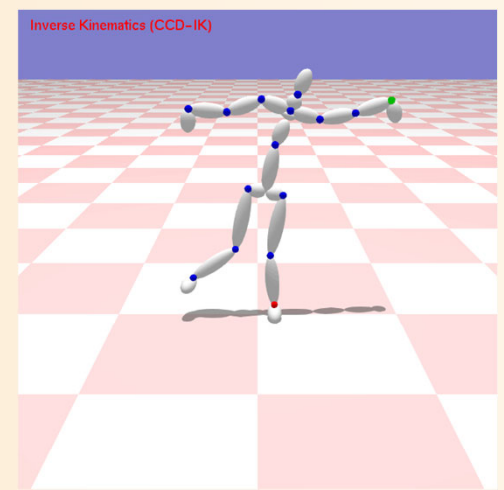

## サンプルプログラム

- • デモプログラムの一部
	- $-$  骨格・姿勢・動作のデータ構造定義(SimpleHumn.h/cpp)
	- BVH動作クラス(BVH.h/cpp)
	- アプリケーションの基底クラス(GLUTBaseApp)
		- 各イベント処理のためのメソッドの定義を含む
		- 本クラスを派生させて各アプリケーションクラスを定義
	- コールバック関数(SimpleHumanGLUT.h/cpp)
		- •GLUTBaseAppの定義・実装、全アプリケーションを管理・切替
		- アプリケーションのイベント処理を呼び出すGLUTコールバック関数
	- メイン処理(SimpleHumanMain.cpp)
	- 各アプリケーションの定義・実装 (???App.h/.cpp )
		- 主要な処理を各自で実装(レポート課題)

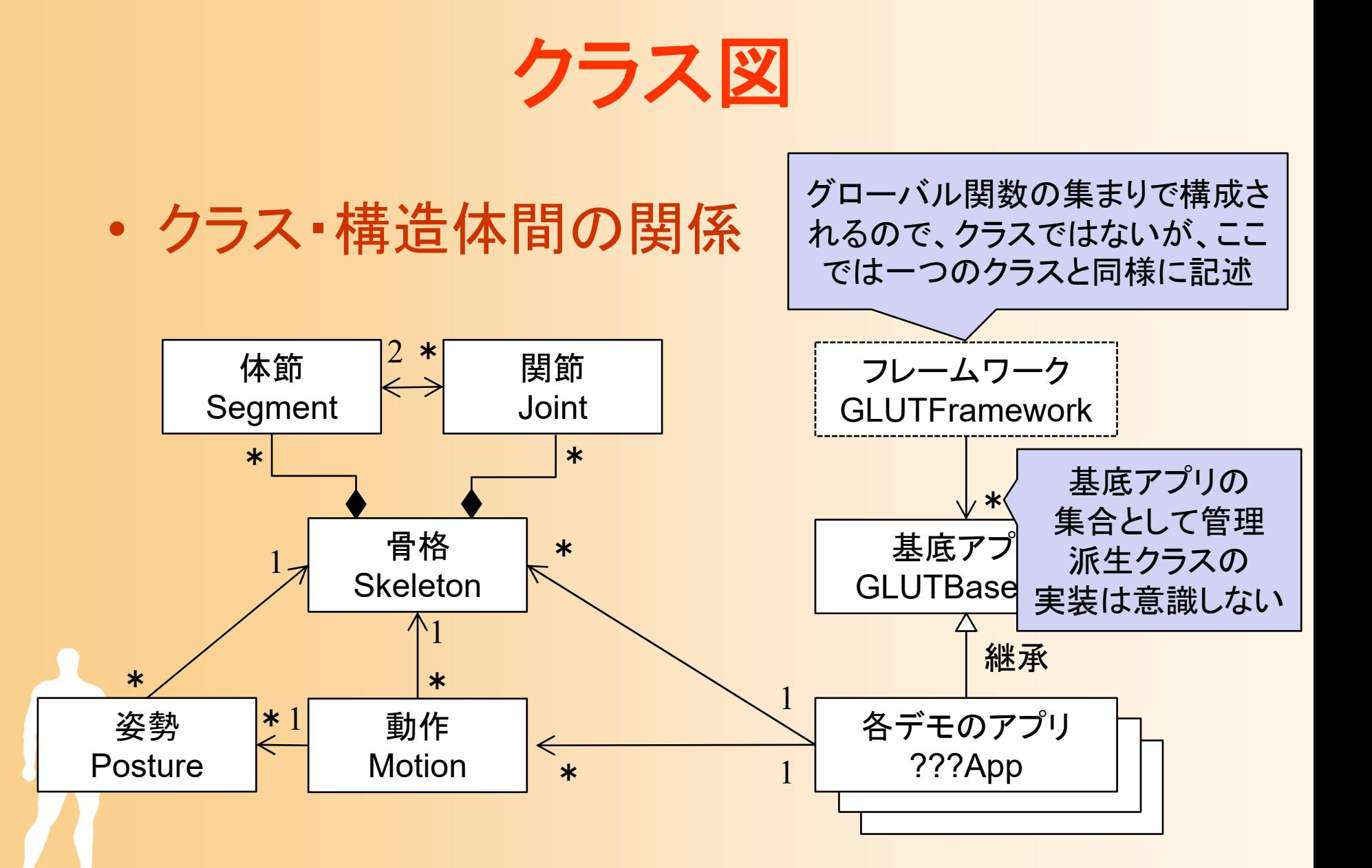

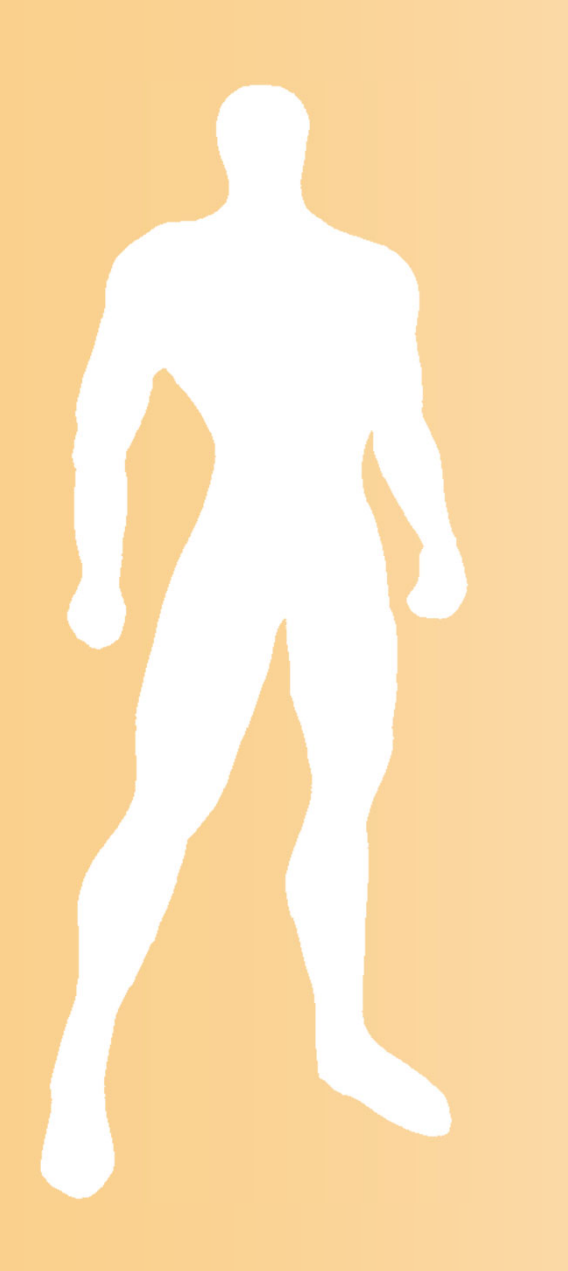

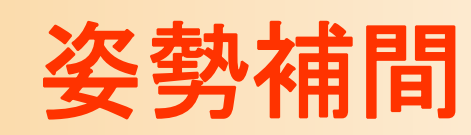

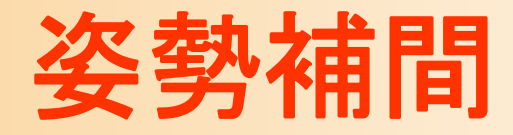

#### 基礎技術 – 2つの姿勢の補間

 $\bullet$ 

<u>– Liberature in der statistike van de statistike van de statistike van de statistike van de statistike van de</u>

• 混合(Blending)、 補間(Interpolation)、 合成(Synthesis)など いくつかの呼び方がある

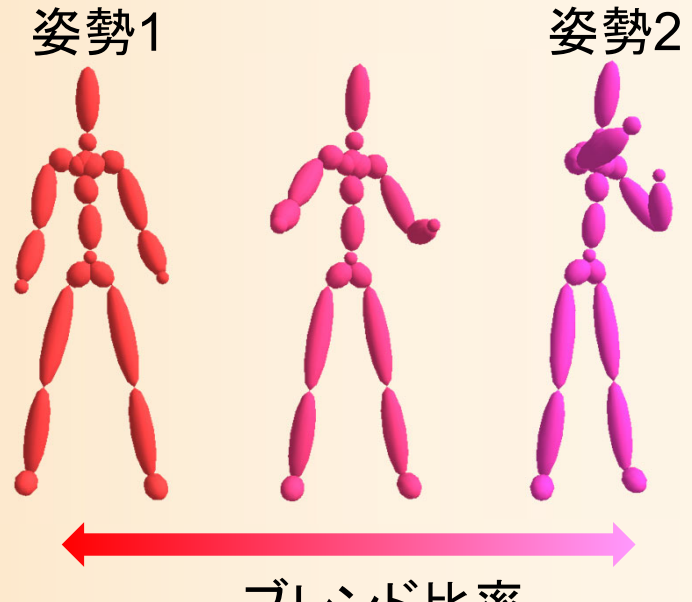

ブレンド比率

#### $\bullet$ 姿勢補間の応用例

 キーフレーム動作再生、動作補間、 動作接続・遷移、動作変形

#### 2つの姿勢の補間

 $\bullet$  2つの入力姿勢を指定された重み(比率)で 補間(混合)して、新しい姿勢を生成

> 姿勢1 1 姿勢2 ブレンド比率

#### 2つの姿勢の補間の計算方法

 $\bullet$  2つの入力姿勢を指定された重み(比率)で 補間(混合)して、新しい姿勢を生成

 $\mathbf{p} = w \mathbf{p}_1 + (1 - w) \mathbf{p}_2$ 

- $\bullet$  腰の位置・向き、各関節の回転を補間
	- <u>– Liberature in der statistike van de statistike van de statistike van de statistike van de statistike van de</u> 腰の位置の補間
		- 位置の補間手法を適用
	- 腰の向き・各関節の回転の補間
		- 向き・回転の表現方法にもとづいて、適切な補間 手法を適用(もしくは別の表現方法に変換して補間) – 四元数表現を使った補間 or オイラー角表現を使った補間

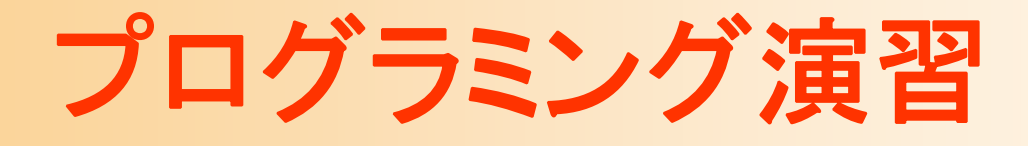

- $\bullet$  姿勢補間アプリケーション
	- 2つのサンプル姿勢を補間して、新しい姿勢を 生成
	- マウス操作(左右方向の左ドラッグ)に応じて 補間の重みを変更
		- 補間の重みに応じて姿勢を更新
	- キー操作により、補間姿勢の 水平位置の固定の有無を切替 – 2つの姿勢の補間処理 (各自作成)

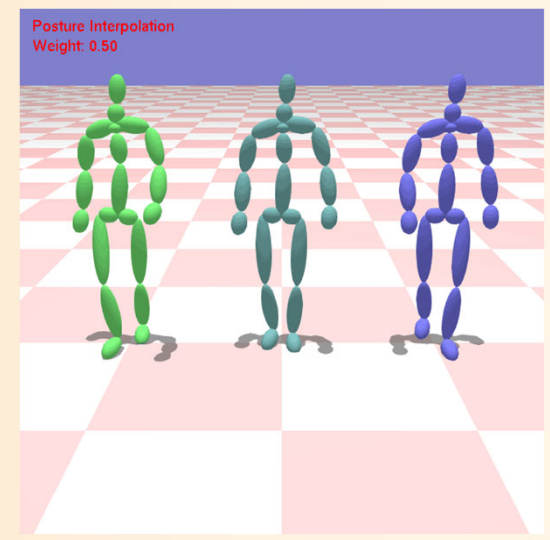

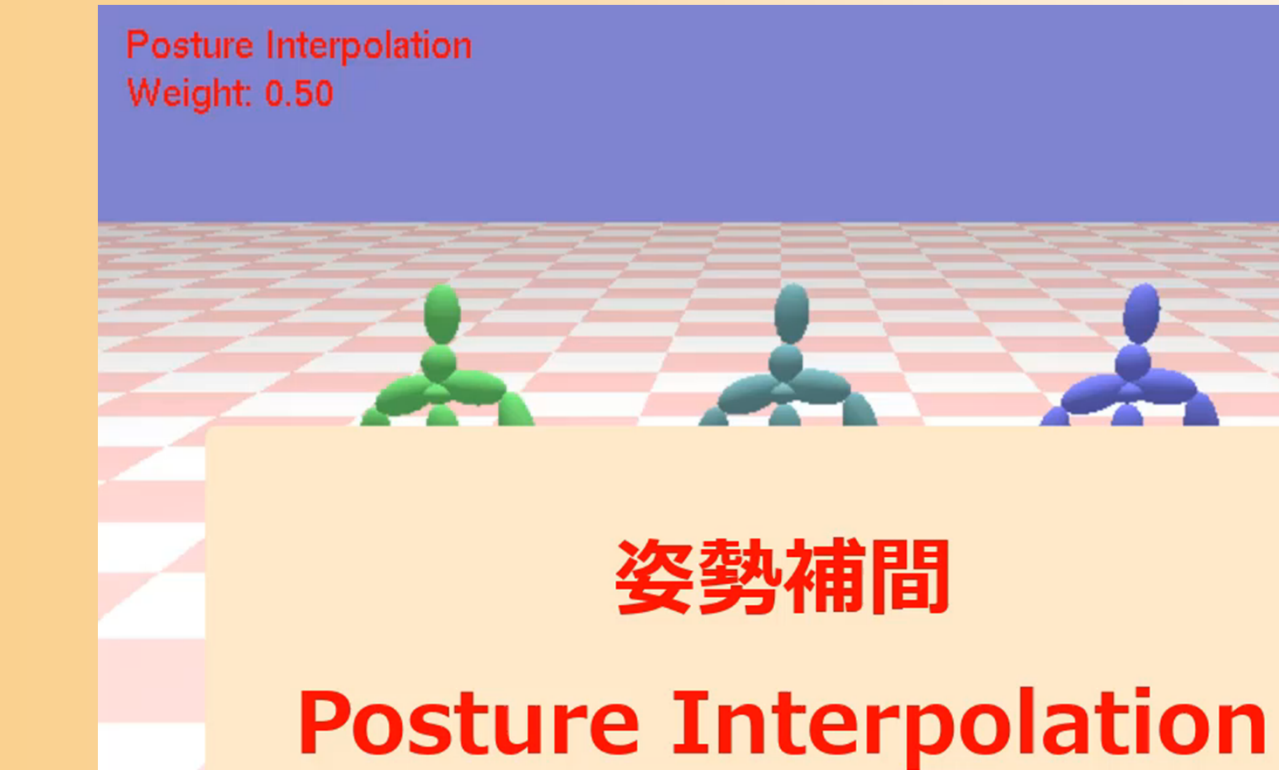

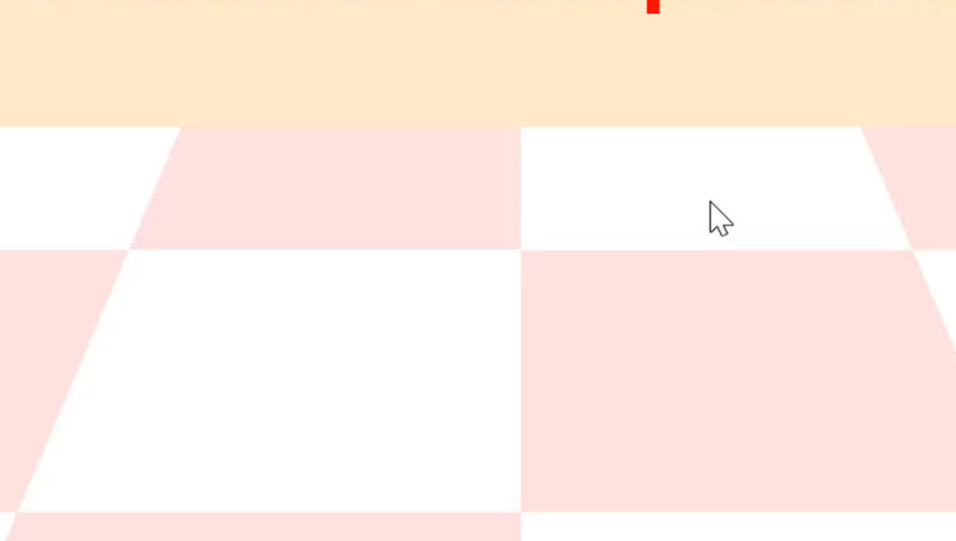

#### 姿勢補間アプリケーション

- $\bullet$ PostureInterpolationApp(一部未実装)
	- 2つの入力姿勢を設定
		- BVH動作+時刻を指定して読み込み・設定
	- – マウス操作(左右方向の左ドラッグ)に応じて 補間の重みを変更
		- 補間の重みに応じて姿勢を更新
	- 補間姿勢+2つの入力姿勢を描画
	- 2つの姿勢の補間処理(各自作成)
		- •PostureInterpolation関数を実装

## 姿勢補間のプログラミング( **1** )

 $\bullet$ 姿勢補間

{

}<br>}

#### – 2つの姿勢+重みを入力、補間姿勢を出力

// 姿勢補間(2つの姿勢を補間) void MyPostureInterpolation(

重み( 0 ~ 1)の値に応じて、補間 姿勢は p0~p1 の間で変化

const Posture & p0, const Posture & p1, float ratio, Posture & p )

// 2つの姿勢の各関節の回転を補間(関節ごとに繰り返し) p.joint\_rotations[ $i$ ] = ???; // 2つの姿勢のルートの向きを補間  $p(root_pos = ???;$ // 2つの姿勢のルートの位置を補間 p.root ori = ???;

#### 姿勢補間の計算方法

- $\bullet$  向き・回転の補間(腰の向き・関節の回転)
	- 四元数を使った球面線形補間(SLERP )
		- vecmathのクラス・メソッドを使って計算可能
		- キーフレームアニメーションの講義の説明を参照
- $\bullet$  位置の補間(腰の位置)
	- <u>– Liberature in der statistike van de statistike van de statistike van de statistike van de statistike van de</u> 線形補間

# 姿勢補間のプログラミング( **2** )

- $\bullet$  2つの姿勢の補間
	- 関節の回転の補間(各関節に対して繰り返し)
		- 2つの姿勢の関節回転(回転行列表現)を四元数表 現に変換
		- 重みに応じて、2つの四元数の補間を計算
		- 計算結果を回転行列表現に変換し、出力姿勢の関 節回転として設定
	- – 腰の向きの補間
		- 関節の回転の補間と同じ
	- <u>– Liberature in der statistike van de statistike van de statistike van de statistike van de statistike van de</u> 腰の位置の補間
		- 重みに応じて、線形補間

#### 今日の内容

- $\bullet$ 前回までの復習
- $\bullet$ 姿勢補間

•キーフレーム動作再生

- $\bullet$ 動作補間
- $\bullet$ • レポート課題(1)

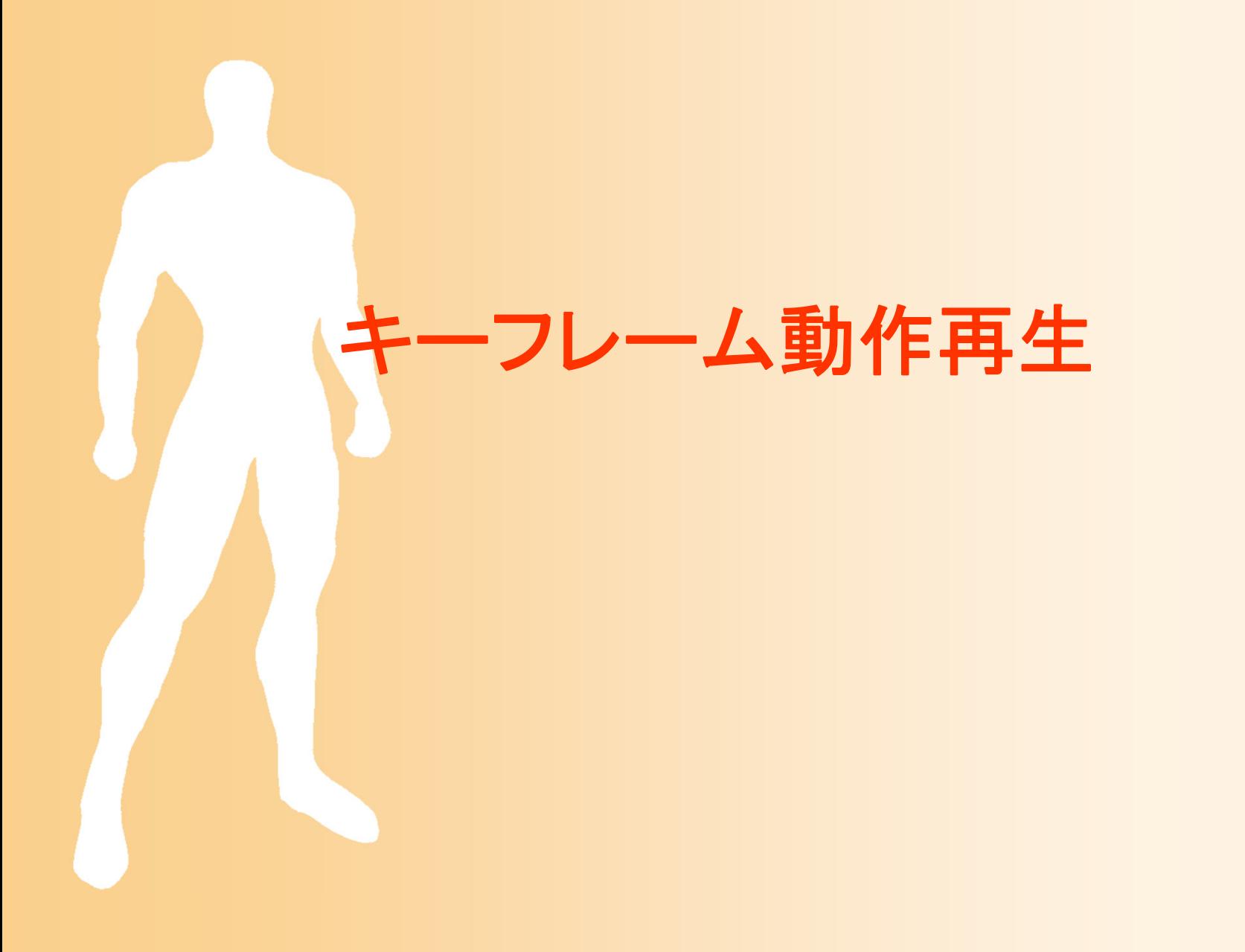

#### キーフレーム動作再生

 $\bullet$  複数のキー姿勢の間を補間して動作を生成 (時刻、姿勢データ)の組の配列から動作を生成 – 各区間で、前後の2つのキーフレームの姿勢を、 時刻にもとづいて計算されるブレンド比率で補間 *t* $0.0\,$  0.4 0.6 0.90.3

#### 前後のキーフレーム姿勢の補間

 $\bullet$  ブレンド比率(姿勢補間の重み)の変化 時間の関数として設定 –関節ごとに異なる関数を設定することもできる

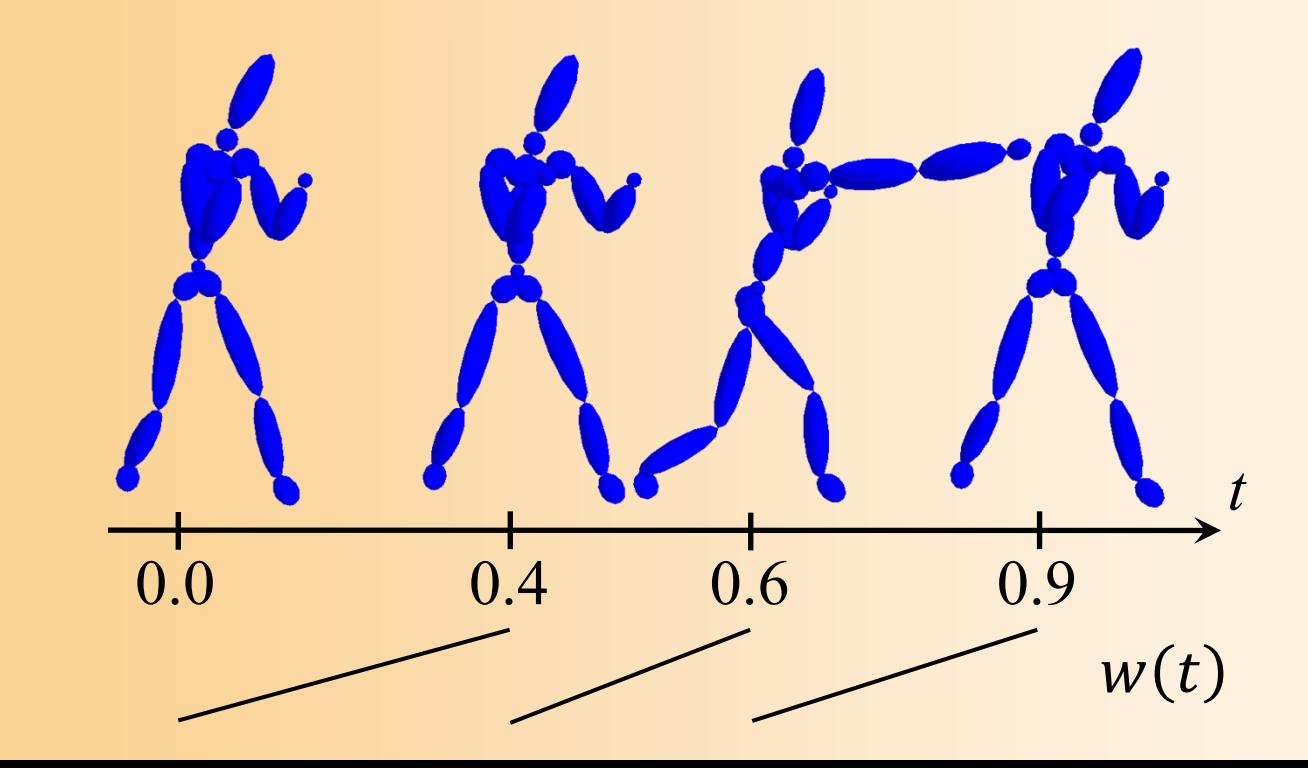

### プログラミング演習

- $\bullet$  キーフレーム動作再生アプリケーション
	- キーフレーム動作再生
	- – BVH動作+キー時刻の情報から、キーフレーム 動作を初期化
	- 比較用に、元のBVH動作や 全キー姿勢を並べて描画
		- キー操作で表示の有無を切替
	- キーフレーム動作からの姿勢 取得(各自作成)

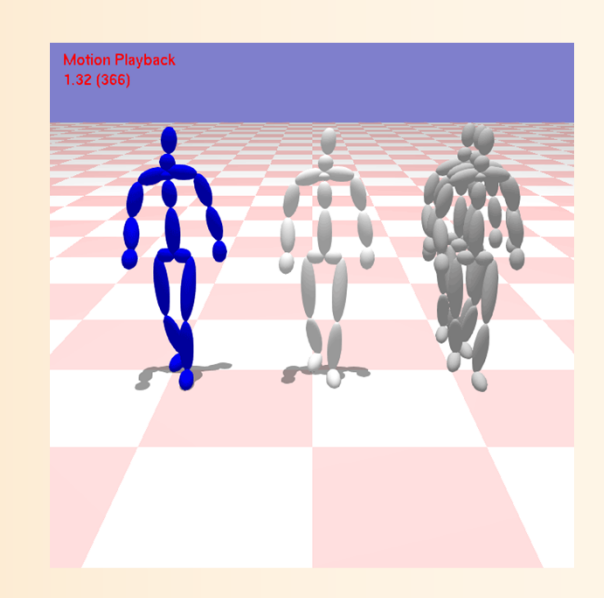

**Keyframe Motion Playback**  $0.04(238)$ 

#### キーフレーム動作再生 **Keyframe Motion Playback**

### キーフレーム動作再生 アプリケーション

- $\bullet$  KeyframeMotionPlaybackApp(一部未実装)
	- 基本的に MotionPlaybackApp と同じ再生処理
	- – 初期化処理(Initialize関数)で、キーフレーム動 作を生成(BVH動作+キー時刻の情報から)
	- アニメーション処理(Animation関数)
		- キーフレーム動作からの姿勢取得を呼び出し
	- 描画処理(Display関数)
	- キーフレーム動作からの姿勢取得(各自作成)
		- •GetKeyframeMotionPosture関数の一部を実装
		- 姿勢補間は、前に作成した関数を呼び出して使用

#### キーフレーム動作の表現方法

*t*

```
// 人体モデルのキーフレーム動作を表すクラス
class KeyframeMotion
{
 // 骨格モデル
 const Skeleton * body;
 // キーフレーム数
 int num_keyframes;
 // 各キー時刻の配列 [キーフレーム番号]
 float * key_times;
 // 各キー姿勢の配列 [キーフレーム番号]
 Posture * key_poses;
};
                             0.0\,0.4 \quad 0.6
```
#### キーフレーム動作の初期化

 $\bullet$  本プログラムでは、BVH動作からキー姿勢 を抜き出して、キーフレーム動作を生成 キー姿勢の数や時刻は、プログラム内に記述

```
void KeyframeMotionPlaybackApp::Initialize()
{
  const char * sample_motions ="sample_walking1.bvh";
  const int num_keytimes = 3;
  const float sample_keytimes[ num_keytimes ] = { 2.35f, 3.00f, 3.74f };
   ・・・for ( int i = 0; i < num keytimes; i++)motion->GetPosture( sample_keytimes[ i ], key_poses[ i ] );
   ・・・
```

```
keyframe_motion->Init( body, num_keytimes, &key_times.front(),
  &key_poses.front() );
```
}<br>}

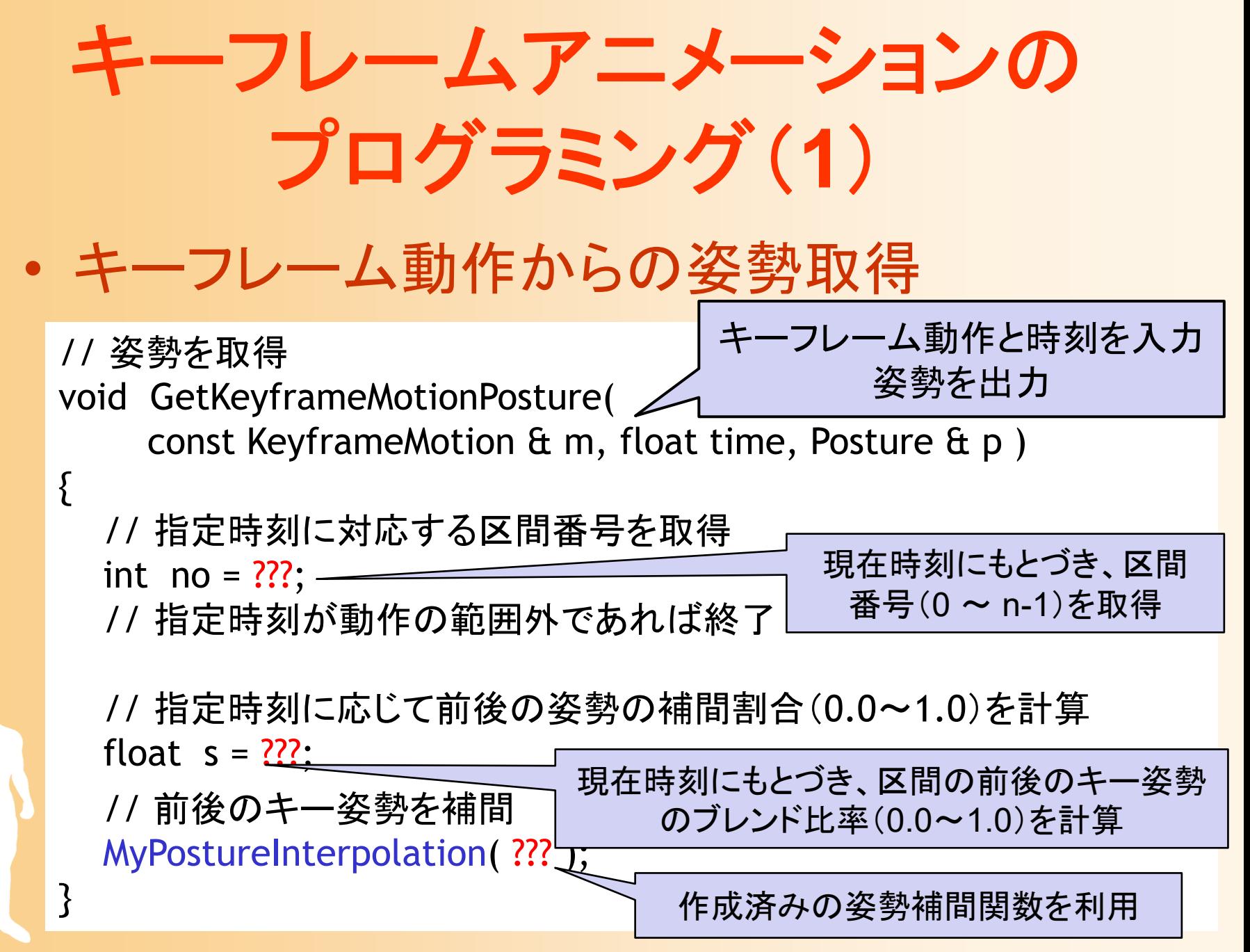

# キーフレームアニメーションの プログラミング( **2**)

- 1. 指定時刻に対応する、区間番号を取得
	- 全キー時刻の情報(KeyframeMotion クラスのkey\_times 配列)を参照し、指定された時刻が i 番目のキー時刻より も後で、i+1 番目のキー時刻よりも前になるような、i 番目 の区間を探索
- 2. 指定時刻に対応する、ブレンド比率の計算
	- 区間の開始時に0.0 になり、区間の終了時に1.0 になるよ うに、ブレンド比率を計算
	- i番目のキー時刻からの経過時刻を、 i番目の区間の長さ ( i番目と i+1番目のキー時刻の差)で割ることで計算

3. 前後のキー姿勢をブレンド比率で補間して出力

#### 今日の内容

- $\bullet$ 前回までの復習
- $\bullet$ 姿勢補間
- $\bullet$ キーフレーム動作再生
- $\bullet$ 動作補間

 $\bullet$ • レポート課題(1)

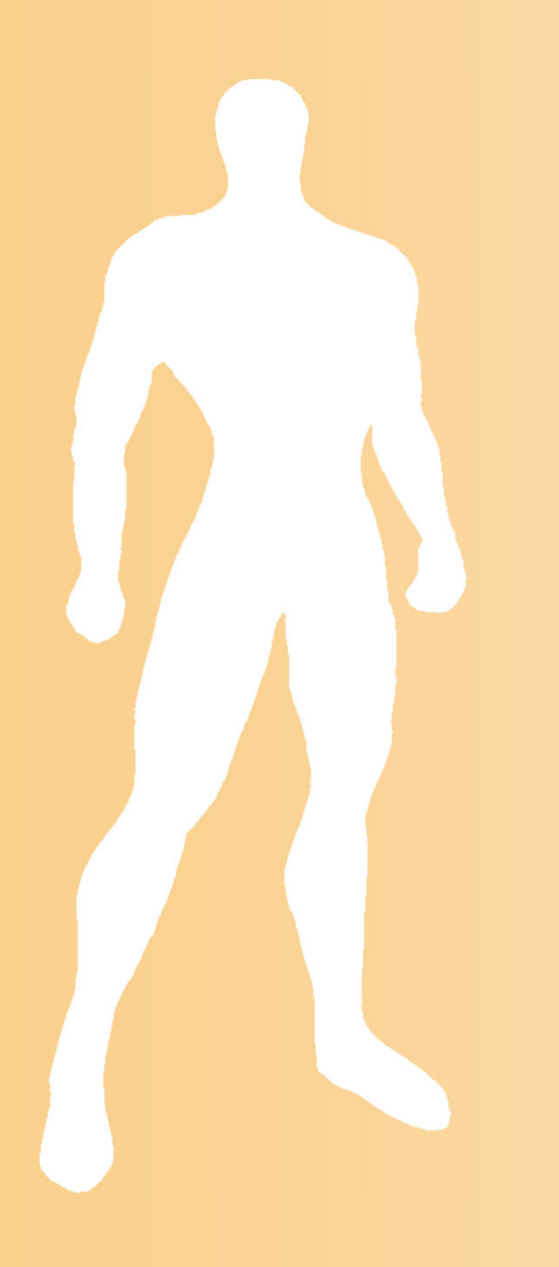

#### 動作補間

#### 動作補間

- $\bullet$  動作補間(モーション・インターポレーション)
	- 複数の動作を混合して新しい動作を生成
		- 例:ゆっくり走る動作と早く走る動作から、中くらいの 速度で走る動作を生成
		- 任意の比率で混合できる(全動作の重みの和を <sup>1</sup>にする)
	- 事前に複数の動作を同期しておく必要がある
		- 同じタイミング(足を着く・離すなど)にキー時刻を設定

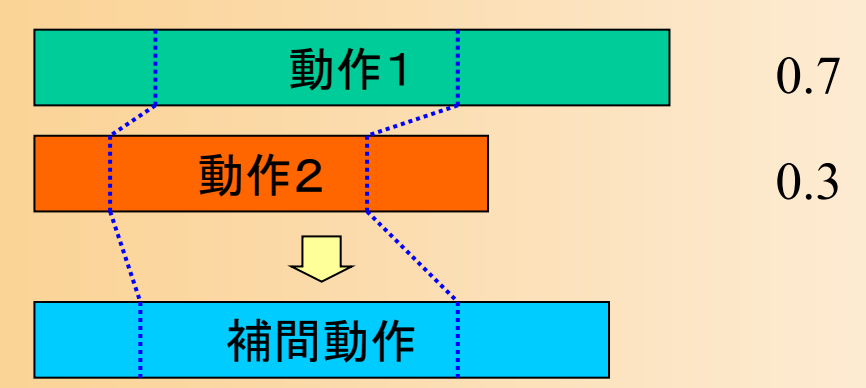

#### デモプログラム

- $\bullet$  動作補間アプリケーション
	- 2つのサンプル動作を補間して再生 – マウス操作(左右方向の左ドラッグ)に応じて 動作補間の重みを変更(動作再生中も変更可能) 動作補間処理

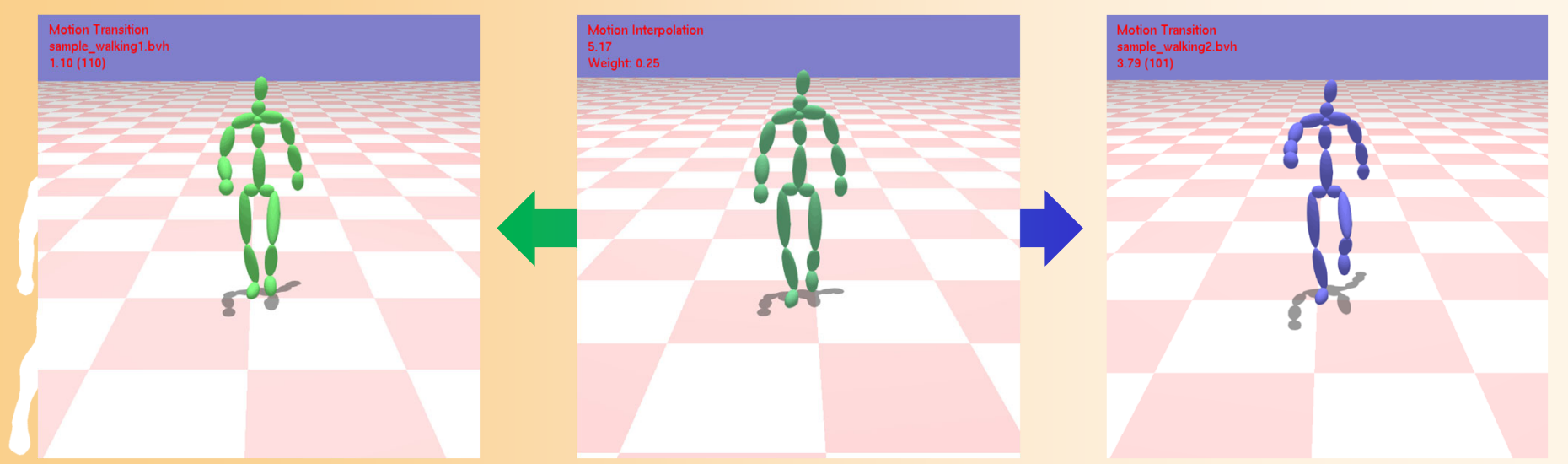

Motion Interpolation  $2.79$ **Weight: 0.00** 

#### 動作補間

#### **Motion Interpolation**

 $\sum$ 

#### 動作補間の計算方法

- $\bullet$  任意の時刻 *t* の姿勢 **p** を計算
	- 1. 時刻 *<sup>t</sup>* に対応する、各動作の時刻 *t*i を決定
		- あらかじめ設定された区間・キー時刻情報から計算
	- 2. 各動作から、時刻 *t*i の姿勢 **p**i を取得
	- 3. 各姿勢 **p**i を重み *<sup>w</sup>*i に応じて補間
		- 3つ以上の動作を補間する場合には、3つ以上の 回転の補間手法を用いる必要がある

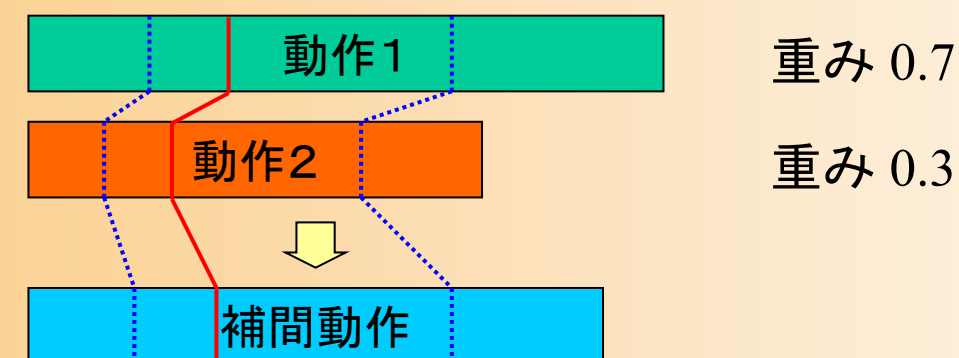

# 動作補間でのタイミングの計算

- $\bullet$  時刻 *t* に対応する、各動作の時刻 *t*i を決定
	- 1. 補間動作(生成動作)のキー時刻を計算
		- サンプル動作のキー時刻を、現在の補間重みにもと づいて加重平均を取ることで計算
	- 2. 時刻 *<sup>t</sup>* に対応する、補間動作での区間と区間 内での正規化時刻(0.0~1.0)を計算
	- 3. 各動作のキー時刻にもとづき、時刻 *t*i を計算

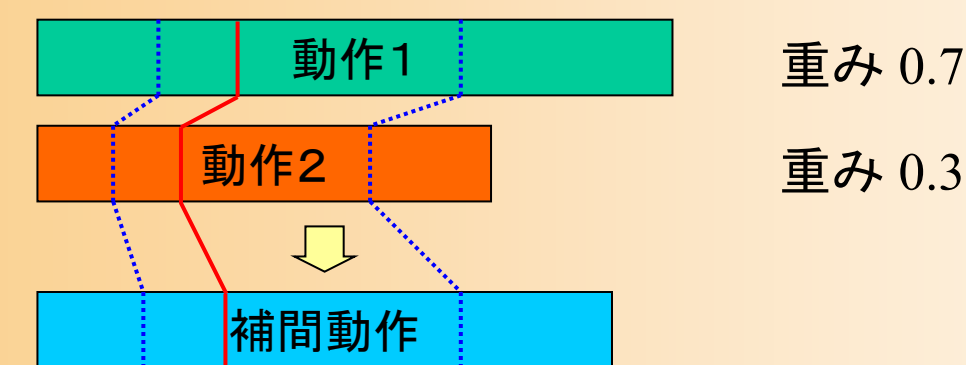

#### 動作補間での姿勢の計算

 $\bullet$  各動作の姿勢 **p**i を重み *w*i に応じて補間 動作数が2つの場合は、2つの姿勢に対する 姿勢補間により計算  $\mathbf{p}(t) = w_1 \, \mathbf{P}_1(t_1) + (1 - w_1) \, \mathbf{P}_2(t_2)$  ${\bf p}(t) = w_1 {\bf P}_1(t_1) + w_2 {\bf P}_2(t_2)$ 重みの和は 1 である( $w_1 + w_2 = 1$ )ため、以下の姿勢補間で計算できる

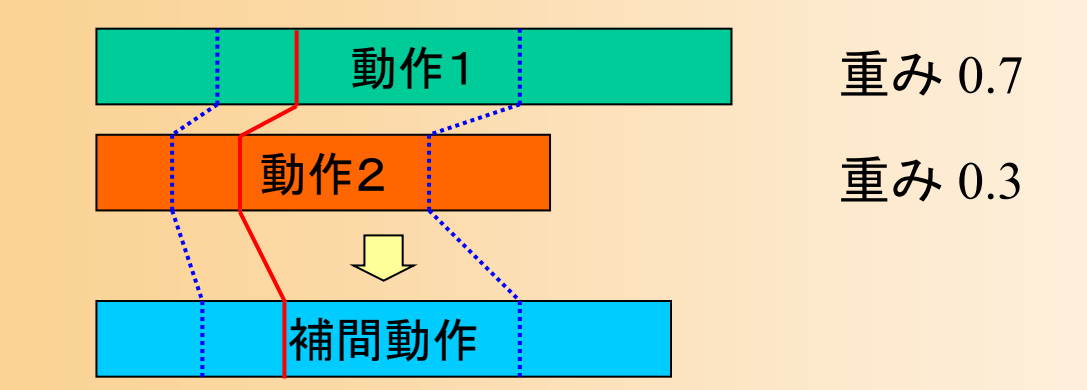

# プログラミング演習

- $\bullet$  動作補間アプリケーション
	- 2つのサンプル動作を補間して再生 – マウス操作(左右方向の左ドラッグ)に応じて 動作補間の重みを変更(動作再生中も変更可能) 動作補間処理(各自実装)

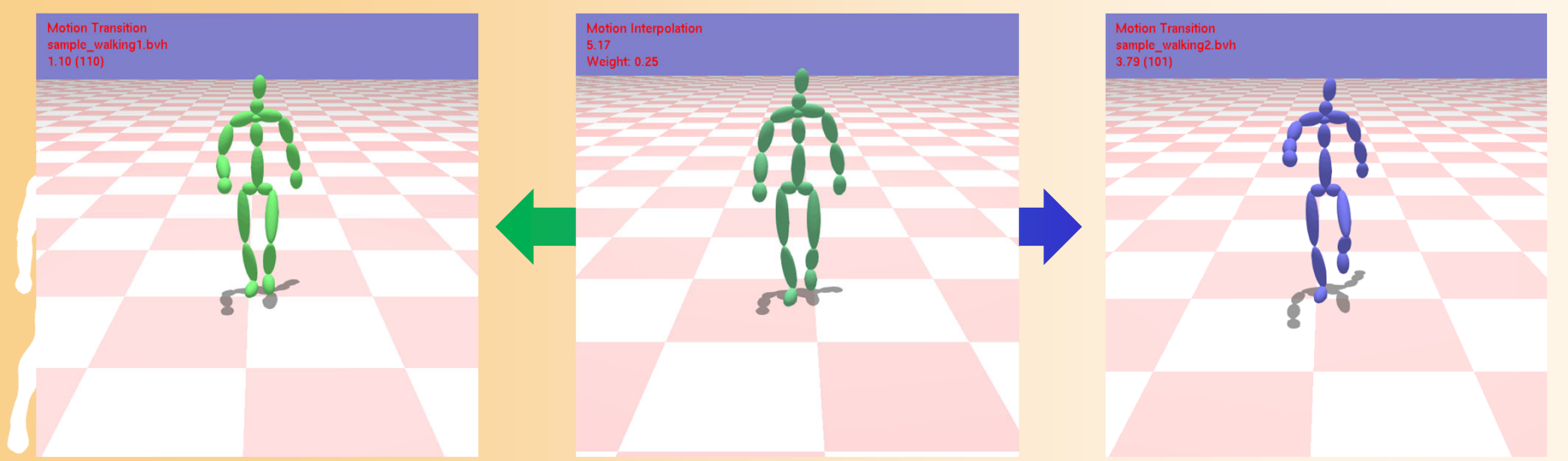

# 動作補間アプリケーション

- $\bullet$  MotionInterpolationApp(一部未実装)
	- 2つのサンプル動作を補間して再生
		- 2つのサンプル動作(BVH動作)を読み込み・設定
		- 各動作の再生範囲・キー時刻を設定
	- – マウス操作(左右方向の左ドラッグ)に応じて 動作補間の重みを変更
	- 動作補間処理(各自実装)
		- •Animation関数の一部を実装
		- 繰り返し再生には、動作接続・遷移の処理を利用
			- 動作接続・遷移の処理が未作成であれば、繰り返し動作の 開始時に、位置が不連続になる

#### 動作補間に用いる動作情報

 $\bullet$ 動作のメタ情報を表す構造体

// 動作のメタ情報を表す構造体 struct MotionInfo{

// 動作情報

・・・・

}

Motion \* motion;

// 動作の開始・終了時刻(動作のローカル時間)

float begin\_time;

float end\_time;

// 動作のブレンド区間の終了・開始時刻(動作のローカル時間) vector< float > keytimes;

// 動作データのリスト(メンバ変数) vector< MotionInfo \* > motion\_list;

#### サンプル動作

- $\bullet$  デモプログラム(サンプルプログラム)では、 異なるスタイルの歩行動作を使用
	- 動作接続・遷移デモと同じサンプル動作を使用 –繰り返し歩行動作中の1サイクル分を使用
	- <u>– Liberature in der statistike van de statistike van de statistike van de statistike van de statistike van de</u> 5つのキー時刻を設定
		- •右足を上げ始める(動作開始) → 右足を着く(ブレン ド区間終了) → 左足を上げ始める → 左足を着く(ブ レンド区間開始) → 右足を上げ始める(動作終了)

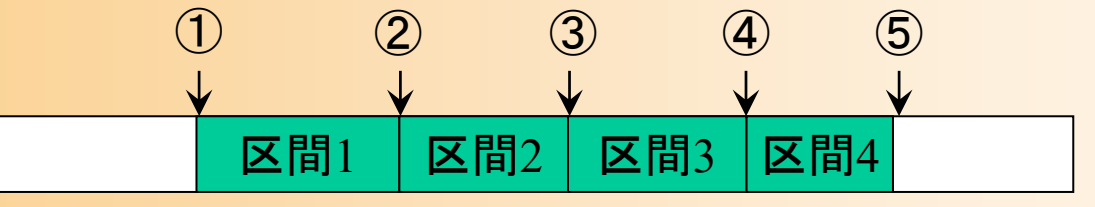

# サンプル動作の読み込み

- • LoadSampleMotions関数で読み込み
	- 動作に関する情報を関数内に記述
	- BVHファイルを読み込み、動作データの配列を出力

```
// サンプル動作セットの読み込み
const Skeleton * LoadSampleMotions( 
  vector< MotionInfo * > & motion_list, const Skeleton * body )
{
  const int num_motions = 3;
  const int num_keytimes = 5; 
  const char * sample_motions[ num_motions ] = {
     "sample_walking1.bvh", "sample_walking2.bvh", 
     "sample_walking3.bvh" };
  const float sample_keytimes[ num\_motions ][ num\_keytimes ] = {
     { 2.35f, 3.00f, 3.08f, 3.68f, 3.74f },
     { 1.30f, 2.07f, 2.12f, 2.88f, 2.94f },
     { 1.20f, 2.00f, 2.08f, 2.80f, 2.86f } };
  ・・・
```
# 動作補間のプログラミング

 $\bullet$ 動作補間・再生

}

// 動作再生処理(動作補間+動作接続) void MotionInterpolationApp::AnimationWithInterpolation( float delta ) {

// 現在の重みでの補間動作のキー時刻を計算

// アニメーションの時間を進める // 動作が終了したら、繰り返し再生のための各動作の接続処理

// 現在の時刻に対応する区間・正規化時間(0.0 <sup>~</sup>1.0)を計算

// 各動作のローカル時間を計算し、動作の姿勢を取得

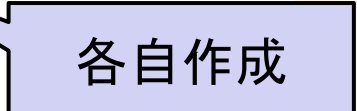

// 各動作の姿勢を現在の重み(ブレンド比率)で姿勢補間

# 動作補間のプログラミング( **1** )

- 1. 現在の時刻に対応する区間番号と正規化時間を 計算
	- 1. 補間動作の各キー時刻を計算(0.0 を開始時刻とする 補間動作のキー時刻)
		- 各サンプル動作におけるキー時刻(開始時刻からの経過時間) を、重みに応じて補間することで計算
			- 計算結果を、ローカル変数(vector<float> keytimes)に格納
		- 本来は、補間の重みが変更された時にのみ計算すれば良い

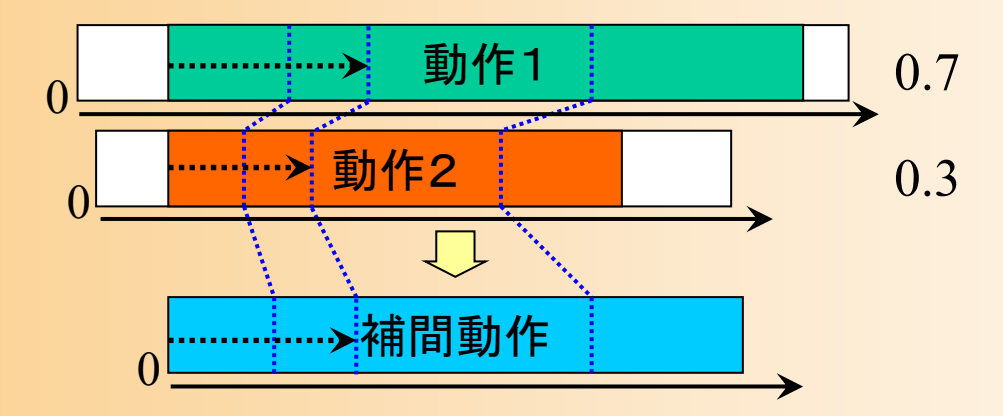

# 動作補間のプログラミング( **2** )

- 1. 現在の時刻に対応する区間番号と正規化時間を 計算
	- 2.区間番号( $0{\thicksim}$ キー区間数)と正規化時間( $0.0{\thicksim}1.0$ ) を計算
		- 上で求めた補間動作の各キー時刻(vector<float> keytimes)に もとづいて、現在時刻 *t* に対応する区間番号(seg\_no)と区間内 での正規化時間(seg\_time)を計算する

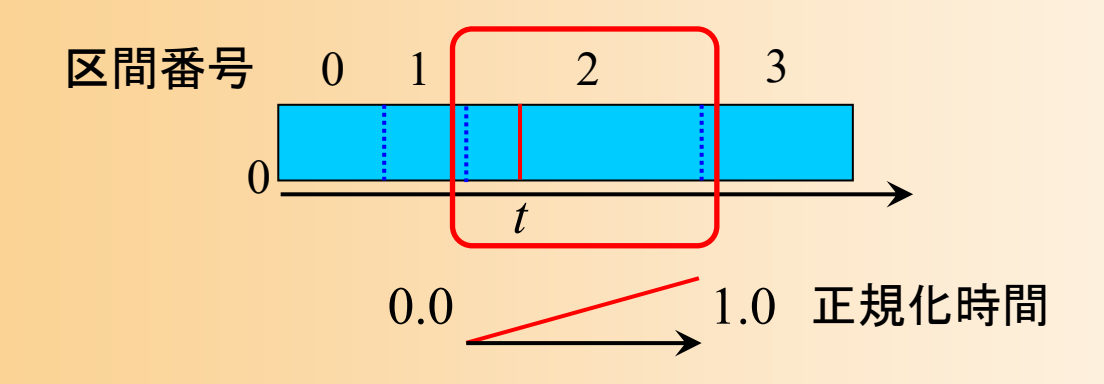

# 動作補間のプログラミング( **3** )

2. 各サンプル動作の時間を計算して、姿勢を取得

- 区間番号(seg\_no)と正規化時間(seg\_time)と、サンプル 動作のキー時刻から、各サンプル動作の現在時刻 motion time[i] を計算
- 各サンプル動作の姿勢 motion\_posture[ i ] を取得
- 3. 各サンプル動作の姿勢を、現在の重み(ブレンド 比率)(weight) で姿勢補間

– 前に作成した2つの姿勢の補間の関数を呼び出し

 $\mathbf{p}(t) = w_1 \, \mathbf{P}_1(t_1) + (1 - w_1) \, \mathbf{P}_2(t_2)$ 

#### 動作補間の改良・拡張

- $\bullet$ ここまでは、2つの動作の単純な補間のみ
- $\bullet$ 実際には、様々な改良・拡張が必要となる
- $\bullet$ 動作補間中の重みの変更への対応
- $\bullet$  動作補間のタイミングの計算(どの時刻の姿 勢同士を補間するか)
- $\bullet$ 複数(3つ以上)の動作の補間
- $\bullet$ 特徴パラメタを使った動作補間の重みの計算

#### 動作補間中の重みの変更( **1** )

- $\bullet$  動作補間中に重みを変更 すると、腰の位置・向きが 不連続になる可能性がある
	- 重みが変わると、動作開始時 からの移動・回転量が大きく 変わる可能性がある
		- 特に、歩行などの移動を含む 動作で、サンプル動作によって 移動距離が大きく異なる場合

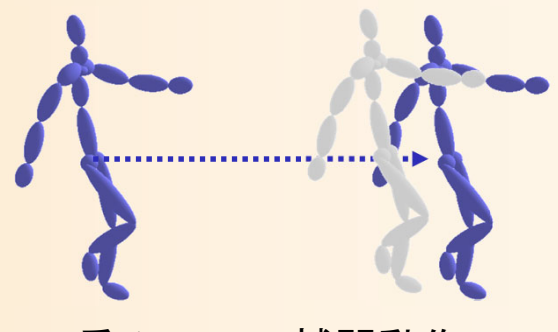

重み*w* での補間動作

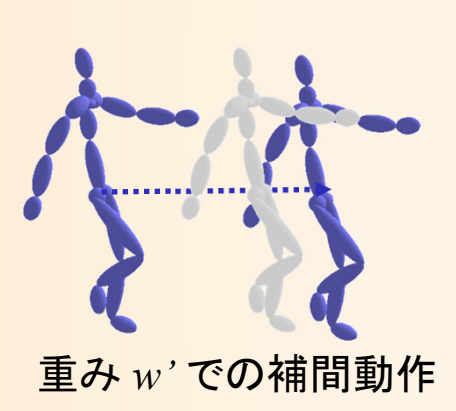

#### 動作補間中の重みの変更( **2** )

- $\bullet$  動作補間中に重みを変更 すると、腰の位置・向きが 不連続になる可能性がある
- $\bullet$  現在の重みでの補間動作 における前フレームからの 腰の移動・回転量を計算 して、前の姿勢の位置・向き に適用すれば、対応可能

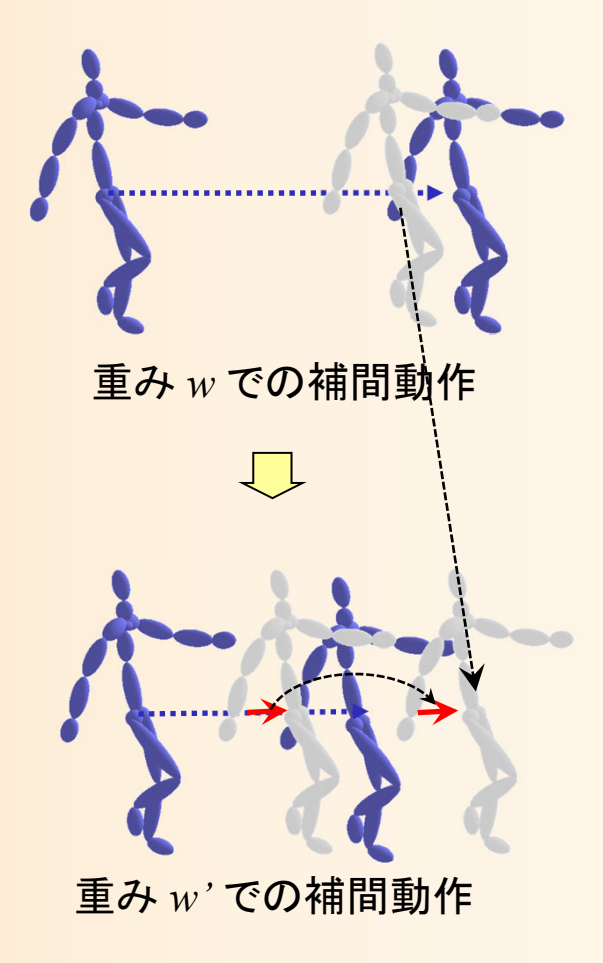

#### 動作補間でのタイミングの計算

- $\bullet$ どの時刻の姿勢同士を補間するか
- $\bullet$  時刻 *t* に対応する、各動作の時刻 *t*i を決定
	- <u>– Liberature in der statistike van de statistike van de statistike van de statistike van de statistike van de</u> 自然な合成動作を生成するためには、正規化時 間から各動作の時刻を決めるのではなく、姿勢 が近くなるタイミングを選択した方が良い
	- Dynamic Time Warping により、動作間の姿勢 が近くなるような時間対応を求めることができる

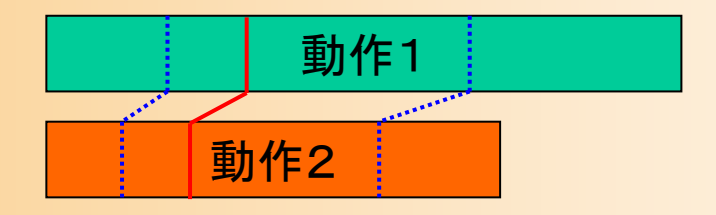

#### 複数の動作の補間

- $\bullet$  基本的な動作補間の処理は、補間する動作 の数に関わらず共通
- $\bullet$  最終的に各サンプル動作から取得した姿勢 を補間する際に、複数の姿勢(回転)の補間 が必要となる

 四元数を使った球面線形補間(SLERP)は、2つ の回転の補間にしか適用できない

複数の回転の補間を実現する方法

 $\bullet$ 

回転を対数ベクトルに変換して補間

#### デモプログラム

 $\bullet$  複数動作補間アプリケーション 3つのサンプル動作を補間して再生 – マウス操作(左ドラッグ)に応じて動作補間の 重みを変更(動作再生中も変更可能) 2次元のパラメタ(activeness, sadness)を操作

•

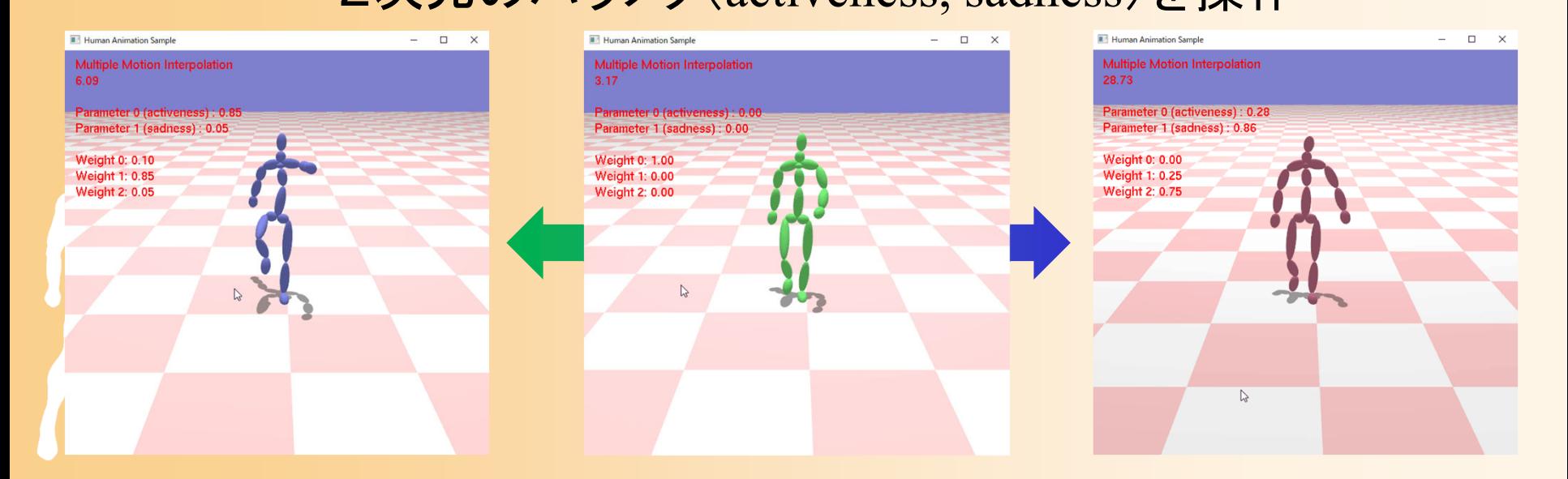

## デモプログラム

- $\bullet$  複数動作補間アプリケーション
	- 3つのサンプル動作を補間して再生
		- 各サンプル動作に、キー時刻や2次元の特徴量 (activeness, sadness)の情報を設定しておく
	- マウス操作(左ドラッグ)に応じて動作補間の 重みを変更(動作再生中も変更可能)
		- •2次元のパラメタ(activeness, sadness)を操作
		- 2次元のパラメタを満たすための、動作補間の重みを 計算(回帰モデル )

複数姿勢補間

Multiple Motion Interpolation  $0.10$ 

Parameter 0 (activeness) : 0.00 Parameter 1 (sadness) : 0.00

Weight 0: 1.00 Weight 1: 0.00 Weight of one

#### 複数動作補間

#### **Multiple Motion Interpolation**

#### 対数表現による補間(復習)

- $\bullet$ 四元数を対数ベクトル表現に変換
- 対数ベクトルの線形補間により、複数の回転  $\bullet$ を補間できる  $(b)$  $(a)$ 
	- – 単純に補間すると誤差 が大きくなる
	- 平均回転 <sup>q</sup>\* を求めて、 それと各回転の差分 を表すベクトルを補間

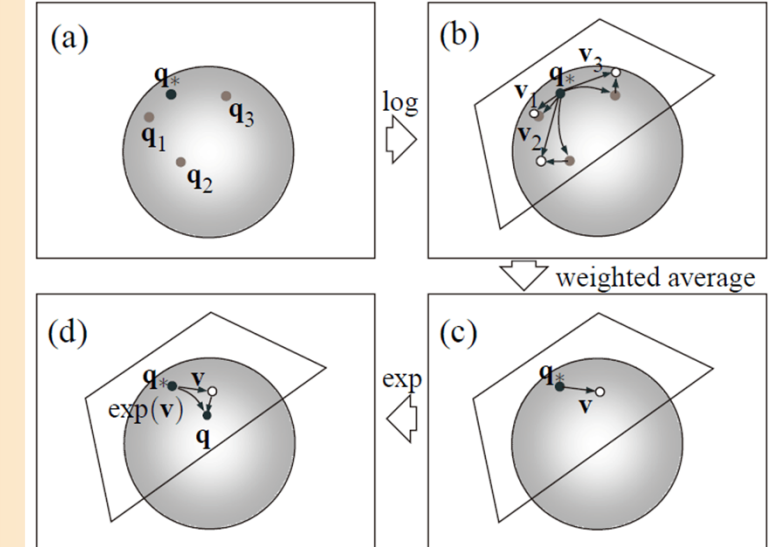

Sang Il Park, Hyun Joon Shin, Sung Yong Shin, "On-line locomotion generation based on motion blending", ACM SIGGRAPH Symposium on Computer Animation 2002, pp. 105-111, 2002.

#### 動作補間の重みの決定( **1** )

- $\bullet$  特にサンプル動作が多数ある場合、希望す る補間動作を生成するための適切な重みを 設定することは難しい
- $\bullet$  各動作の重み *w*i を、何らかの特徴量(速さ、 距離、方向、高さなど)から決定できる
	- 回帰モデルの利用
	- あらかじめ、 *n* 個の動作データのそれぞれに、  $k$  次元の特徴パラメタ f<sub>i</sub> を設定しておく( $k ≦$ *n* $)$

#### 動作補間の重みの決定( **2** )

- • 各動作の重み *w*i を、何らかの特徴量(速さ、距離、 方向、高さなど)から決定できる
	- 回帰モデルの利用
	- あらかじめ、 *n* 個の動作データのそれぞれに、 *k* 次元の **特徴パラメタ f** $_{\mathrm{i}}$ **を設定しておく(k ≦ n)**
	- 動作補間時に *k* 次元の特徴パラメタ **f** が指定されると、 それを満たすような重み wを計算
		- 全動作の重み の和が 1.0 になるようにする
		- 各動作の重みは 0.0 <sup>~</sup>1.0 の範囲とする

$$
f = \begin{pmatrix} f_1 \\ \cdots \\ f_n \end{pmatrix} w \underset{\ddot{x} \text{ is the interval of } f_n}{\rightarrow} w = \begin{pmatrix} f_1 \\ \cdots \\ f_n \end{pmatrix}^+
$$

#### 動作補間の重みの計算( **3** )

- • 線形・非線形変換の組み合わせによる方法 – 線形変換を最小二乗法により計算
	- 単純な方法としては、擬似逆行列を使って計算可能
	- 各サンプルの近くでは、そのサンプルの重みが大きくなる ように、非線形の補正を適用
		- Radial Basis Function (放射基底関数)が一般的に用いられる

$$
\mathbf{w}_{i} = \sum_{j=0}^{M} a_{ij} A_{j}(\mathbf{p}) + \sum_{j=0}^{N} r_{ik} R_{k}(\mathbf{p})
$$

$$
A_{j}(\mathbf{p}): \mathbf{R} \mathbf{R} \mathbf{E} \qquad a_{ij} : \mathbf{R} \mathbf{R} \mathbf{E} \mathbf{R}
$$

$$
R_{k}(\mathbf{p}): \mathbf{R} \mathbf{R} \mathbf{E} \qquad r_{ik} : \mathbf{R} \mathbf{R} \mathbf{E} \mathbf{E}
$$

C. Rose, M. F. Cohen, B. Bodenheimer, **"Verbs and Adverbs: Multidimensional Motion Interpolation"**, *IEEE Computer Graphics and Applications*, Vol.18, No.5, pp.32-40, 1998.

#### 今日の内容

- $\bullet$ 前回までの復習
- $\bullet$ 姿勢補間
- $\bullet$ キーフレーム動作再生
- $\bullet$ 動作補間

 $\bullet$ • レポート課題(1)

#### レポート課題( **1** )

#### レポート課題

#### •キャラクタ・アニメーション(1)

#### サンプルプログラムの未実装部分(前半)を作成

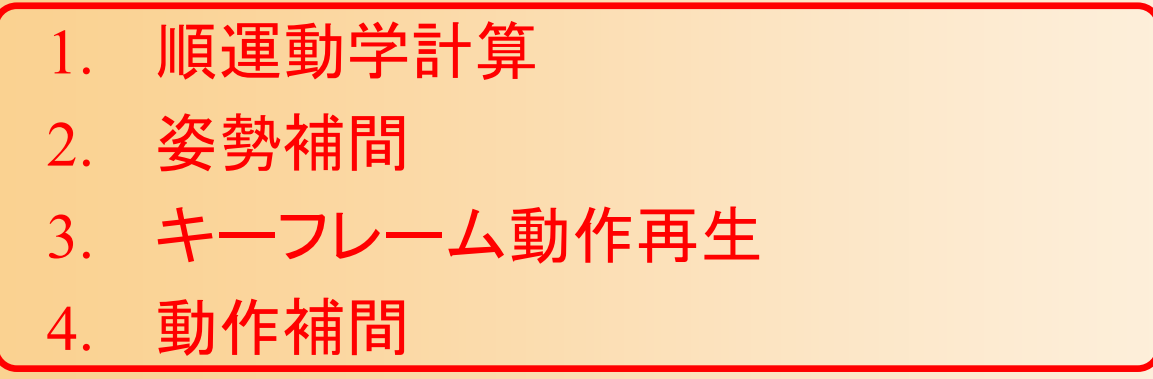

- –- サンプルプログラムの未実装部分(後半)は次の課題
- 5. 動作接続・遷移
- 6. 動作変形
- 7. 逆運動学計算(CCD法)

### レポート課題間の関連

- • 前の課題で作成した処理を、次の課題でも使用
	- 順運動学計算
		- 2. 姿勢補間
		- キーフレーム動作再生
	- 動作補間←
	- 5. 動作接続・遷移
		- 動作接続のみ
		- 2. 動作接続・遷移
	- 6. 動作変形
		- 7. 逆運動学計算(CCD法)
			- 1. ルート体節を支点とする場合
			- 2. 任意の関節を支点とする場合
## レポート課題

- $\bullet$  キャラクタ・アニメーション基礎技術
	- サンプルプログラムをもとに作成したプログラム (???App.cpp)を提出
		- 他の変更なしのソースファイルやデータは、提出する 必要はない
	- – 全ての課題が終わらない場合は、できた部分だ けでも提出する(ある程度できていれば合格点とする)
		- 作成しやすい課題から、任意の順番で作成して良い
		- できなかった課題の項目は、レポートのテンプレート から削除すること
	- Moodleの本講義のコースから提出 <u>– Liberature in der statistike van de statistike van de statistike van de statistike van de statistike van de</u> 締切: Moodleの提出ページを参照

## レポート課題 提出方法

Moodleから、以下のファイルを提出

- $\bullet$  作成したプログラム(テキスト形式)
	- ForwardKinematicsApp.cpp
	- PostureInterpolationApp.cpp
	- –KeyframeMotionPlaybackApp.cpp
	- MotionInterpolationApp.cpp

 $\bullet$ 

- 変更箇所のみを抜き出したレポート(PDF )
	- Moodle に公開している LaTeX のテンプレートを もとに、作成する

## レポート課題 演習問題

- $\bullet$  レポート課題の提出に加えて、レポート課題 の理解度を確認するための Moodle 演習問 題にも解答する
	- 解答締切は、レポート提出と同じ

として考慮する

- 締切までは解答を変更可、締切後に正解が表示
- レポート課題のヒントにもなっているので、レポ ート課題で分からない箇所がえれば、演習問題 の説明・選択肢を参考にして考えても良い <u>– Liberature in der statistike van de statistike van de statistike van de statistike van de statistike van de</u> 本演習問題の点数は、演習課題の成績の一部

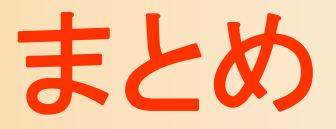

- $\bullet$ 前回までの復習
- $\bullet$ 姿勢補間
- $\bullet$ キーフレーム動作再生
- $\bullet$ 動作補間
- $\bullet$ レポート課題(1)

次回予告

- •人体モデル(骨格・姿勢・動作)の表現
- •人体モデル・動作データの作成方法
- •サンプルプログラム
- •順運動学

•

- •姿勢補間、キーフレームアニメーション、動作補間
- • 動作接続・遷移、動作変形
	- 逆運動学、モーションキャプチャ
- •動作生成・制御